## TD5 : Analyse en composantes principales

## Exercice 1

On observe  $p = 2$  variables sur  $n = 5$  individus uniformément pondérés.

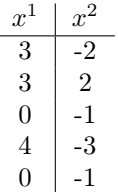

- 1. Calculez la matrice S de covariance.
- 2. Diagonalisez la matrice S.
- 3. Calculez la matrice C des composantes principales.

## Exercice 2

On observe  $p = 2$  variables sur  $n = 4$  individus de même poids.

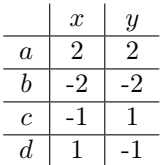

- 1. Représentez les individus a, b, c et d dans le plan.
- 2. Calculez la matrice de covariance S associée aux observations en utilisant la formule matricielle.
- 3. Diagonalisez la matrice S.
- 4. Faites apparaître les vecteurs propres sur le graphique de la question 1.
- 5. Calculez la matrice C des composantes principales et faites le lien avec le graphique.

## Exercice 3

Au mois de novembre 2012, les services météorologiques ont relevé les précipitations p (en cm), la température maximale  $t_{max}$  (en °C) et la température minimale  $t_{min}$  (en °C) dans différentes villes de France. Voici les résultats obtenus pour les six villes uniformément pondérées que nous considérerons :

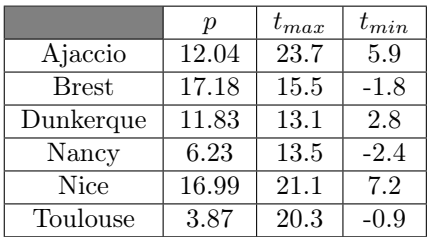

- 1. Calculez les moyennes  $\bar{p}$ ,  $\bar{t}_{max}$  et  $\bar{t}_{min}$ . Donnez la matrice X des données centrées.
- 2. Calculez la matrice de covariance Σ.
- 3. Un logiciel de statistique nous donne les matrices  $D$  et P telles que  $\Sigma = PD^tP$ ,

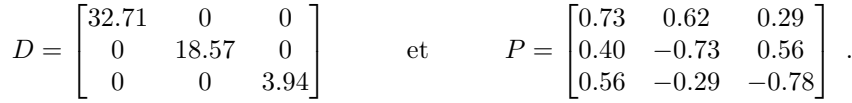

Quelles sont les valeurs propres de  $\Sigma$ ? Expliquez pourquoi la matrice P est inversible et  $P^{-1} = {}^{t}P.$ 

- 4. Calculez la matrice des composantes principales C et représentez les villes dans le plan principal.
- 5. Calculez les corrélations linéaires entre les variables initiales et les deux premières composantes principales. Représentez les résultats sur le cercle des corrélations.
- 6. Interprétez la position des villes dans le plan principal et commentez.